# **Universelles "self-learning" Vmax-Modul SLVM-1**

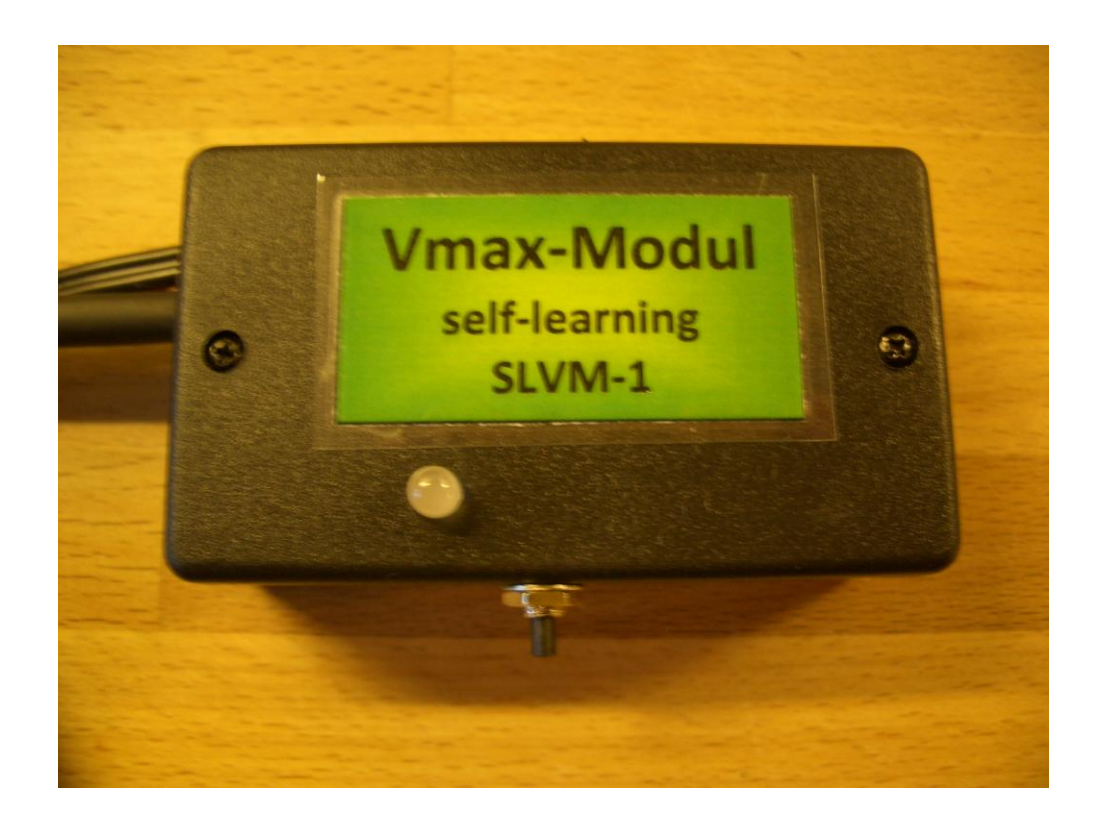

- **Aufhebung des Höchstgeschwindigkeitsbegrenzers.**
- **Für alle Motorräder mit 0V/5V Geschwindigkeitssignal (vom Sensor oder ABS-Steuergerät) vom Hinterrad welche über dieses Signal abregeln.**
- **Nur für Fahrzeuge mit mechanischem Schaltgetriebe (Nicht für Doppelkupplungsgetriebe u.ä.).**
- **! NICHT ZUGELASSEN IM GELTUNGSBEREICH DER StVZO !**

### **Merkmale des Vmax-Moduls**

Durch einen Drehzahlsensor (Sensor am Getriebe oder Signal vom ABS-Steuergerät) wird dem Steuergerät normalerweise die aktuelle Geschwindigkeit übermittelt. Diese dient zum einen der Ansteuerung des Tachos, zum anderen aber auch zum Abregeln der Höchstgeschwindigkeit. Das Vmax-Modul liest daher das Sensorsignal ein, wertet das Signal in einem Mikrocontroller aus, und gibt ein modifiziertes Signal zur Steuerelektronik des Motorrades. Die Steuerelektronik des Motorrades wird dadurch keine Geschwindigkeit größer der Abregelgeschwindigkeit "sehen" und deshalb auch nicht abregeln.

### **Einbau des Moduls**

Zum Einbau wird zusätzlich eine Feinsicherung (mit Halter) "500mA träge" benötigt (nicht im Lieferumfang).

1.)Suchen Sie einen geeigneten Einbauort. (Kriterien: Wassergeschützt, hitzegeschützt, Kabellängen beachten)

#### **WICHTIG: DAS MODUL NICHT DER MOTORABWÄRME ODER ANDEREN WÄRMEQUELLEN AUSSETZEN !!!**

#### **2.)Schalten Sie die Zündung aus !**

3.)Ermitteln Sie das Kabel, welches das Hinterrad-Geschwindigkeits-Signal in die ECU einspeist.

WICHTIG: Vergewissern Sie sich, dass das Signal einen Pegel von 5V hat ! Ein falscher Anschluss kann das Modul zerstören !

#### Beachten Sie bitte den Anhang !

Durchtrennen Sie dieses Kabel ca. 2cm vor dem ECU-Stecker. Löten Sie nun das ROTE Kabel an das durchtrennte Kabel ZUR ECU und isolieren Sie die Lötstelle mit Schrumpfschlauch.

Löten Sie nun das GELBE Kabel an das durchtrennte Kabel ZUM SIGNALGEBER und isolieren Sie die Lötstelle mit Schrumpfschlauch.

- 4.)Verbinden Sie das **schwarze Kabel des Vmax Moduls (-) mit dem Minus-Pol** der Batterie.
- 5.)**Fügen Sie in die schwarz/rote Leitung (+) eine Sicherung "0,5 Ampere träge" ein.**
- 6.)Verbinden Sie das **schwarz**/**rote** Kabel (**+**) mit *geschalteten* 12V.

#### **ACHTUNG: EIN VERPOLEN FÜHRT ZUR SOFORTIGEN ZERSTÖRUNG DES MODULS UND KANN MÖGLICHERWEISE AUCH IHR STEUERGERÄT ZERSTÖREN !!!**

# **Einstellen des Moduls**

#### **Bevor das Modul betriebsbereit ist, müssen erst die folgenden Einstellungen vorgenommen werden !**

Das Modul verfügt über 3 Einstellmöglichkeiten, welche im Nachfolgenden erläutert werden.

Die Programmierprozedur läuft folgendermaßen ab:

Bei gedrücktem und gedrückt gehaltenem Taster die Zündung einschalten (Taster weiterhin gedrückt halten)

Nun leuchten im 1,5 sec. Intervall folgende Farben an der LED:

ROT - bedeutet 5V Signal schalten GRÜN – bedeutet Abregelgeschwindigkeit lernen ORANGE – bedeutet RESET des Moduls

Welchen Modus sie programmieren möchten bestimmen Sie, indem Sie beim Leuchten der gewünschten Farbe der LED den Taster loslassen.

#### **Modus 5V schalten:**

In diesem Modus bestimmen Sie, ob auf die Signaleingangsseite, die Signalausgangsseite oder auf keine der Seiten ein 5V Signal aufgeschaltet wird. Dieses kann notwendig sein, wenn kein "aktives" Signal von Sensor bzw. der ECU herausgegeben wird, sondern z.B. ein Sensor ein 5V Signal gegen Masse zieht und so das Signal erzeugt. Grundsätzlich kann das folgendermaßen überprüft werden. Die Zündung (ohne den Taster zu drücken) einschalten.

Jetzt sollte beim Drehen des Hinterrades die LED intervallweise GRÜN leuchten. (wenn auch rot oder orange leuchten umso besser).

In diesem Fall braucht KEIN 5V-Signal auf den Eingang geschaltet zu werden. Leuchtet GRÜN nicht auf, müssen 5V auf den Eingang geschaltet werden.

Wenn jetzt beim Drehen des Hinterrades auch rot und/oder orange blinken, brauchen auch auf den Ausgang KEINE 5V geschaltet zu werden. Sonst müssen 5V auf den Ausgang geschaltet werden.

Wichtig ist, dass beim Drehen des Hinterrades grün und rot zum blinken kommen, da GRÜN das Wechselsignal vom Hinterrad-Geber signalisiert und ROT das Wechselsignal zur ECU. Orange wird durch das gleichzeitige aufleuchten von rot und grün erzeugt.

#### Programmierung der 5V:

Bei gedrücktem und gedrückt gehaltenem Taster die Zündung einschalten (Taster weiterhin gedrückt halten)

Nun leuchten im 1,5 sec. Intervall folgende Farben an der LED:

ROT - bedeutet 5V Signal schalten GRÜN – bedeutet Abregelgeschwindigkeit lernen ORANGE – bedeutet RESET des Moduls

Bei ROT den Taster loslassen

Taster wieder drücken und gedrückt halten

Nun leuchten im 1,5 sec. Intervall folgende Farben an der LED:

GRÜN - bedeutet 5V Signal auf den Ausgang schalten (zur ECU) ROT - bedeutet 5V Signal auf den Eingang schalten (zum Signalgeber) ORANGE – keine 5V aufschalten

Lassen Sie den Taster bei der gewünschten Funktion los

Warten Sie ca. 2 Sekunden

Schalten Sie die Zündung aus. Ihre Einstellung ist jetzt gespeichert und steht beim nächsten Einschalten des Moduls zur Verfügung.

#### **Modus Abregelgeschwindigkeit lernen:**

Bei gedrücktem und gedrückt gehaltenem Taster die Zündung einschalten und Motor starten (Taster weiterhin gedrückt halten)

Nun leuchten im 1,5 sec. Intervall folgende Farben an der LED:

ROT - bedeutet 5V Signal schalten GRÜN – bedeutet Abregelgeschwindigkeit lernen ORANGE – bedeutet RESET des Moduls

Bei GRÜN den Taster loslassen

Taster wieder kurz drücken

Bis in den Geschwindigkeitsbegrenzer fahren **(Wir empfehlen dieses auf einem Rollenprüfstand zu tun !)**

**VOR** AUSSCHALTEN DER ZÜNDUNG noch mal kurz den Taster drücken

Ca. 2 Sekunden warten

Zündung ausschalten.

Das Modul hat jetzt die Abregelgeschwindigkeit "gelernt" und wird das Signal zur ECU entsprechend manipulieren.

#### **Modus RESET:**

Bei gedrücktem und gedrückt gehaltenem Taster die Zündung einschalten und Motor starten (Taster weiterhin gedrückt halten)

Nun leuchten im 1,5 sec. Intervall folgende Farben an der LED:

ROT - bedeutet 5V Signal schalten GRÜN – bedeutet Abregelgeschwindigkeit lernen ORANGE – bedeutet RESET des Moduls

Bei ORANGE den Taster loslassen

ca. 2 Sekunden warten

Zündung ausschalten.

Das Modul ist jetzt auf die Grundeinstellung zurückgesetzt. D.h. keine 5V geschaltet und Speicher für die Abregelgeschwindigkeit gelöscht.

#### **Brückenstecker:**

Sollten Sie das Modul entfernen wollen, so brauchen Sie nur den Stecker des Moduls von der Kupplung abzuziehen, und stattdessen den mitgelieferten Brückenstecker aufzustecken. So ist die originale Funktion wiederhergestellt.

#### WICHTIGER HINWEIS:

Das Zusammenspiel des Vmax-Moduls mit einer ggf. vorhandenen Traktionskontrolle ist fahrzeugabhängig. Daher raten wir dringend dazu, nur mit abgeschalteter Traktionskontrolle in den Abregelbereich zu fahren ! Eine ungewollte Wechselwirkung des Vmax-Moduls mit einer ggf. vorhandenen Traktionskontrolle stellt keinen Mangel des Moduls dar.

#### Technische Daten:

Betriebsspannung : 12V= Stromaufnahme: max. 50 mA Max. Frequenz Drehzahleingang : 4 kHz Zulässiger Temperaturbereich: -10° C bis 50° C

ACHTUNG: Das Vmax-Modul ist ein vergossenes und spritzwassergeschütztes Modul und kann nicht geöffnet werden.

#### NACHTRAG:

1) Da das Vmax-Modul Signale der Sensoren auswertet, ist eine GUTE Masseverbindung für den fehlerfreien Betrieb unbedingt erforderlich. Idealerweise verbinden Sie die (-) Leitung (schwarz) mit dem (-)-Pol der Batterie.

!!! VIELE METALLTEILE HABEN KEINE GUTE MASSEVERBINDUNG !!!

 $ACHTIING<sup>+</sup>$ Gewährleistung und Haftung AUSSCHLIESSLICH AUF / FÜR DAS MODUL / DIE MODULE bei Einbau durch eine autorisierte Fachwerkstatt. KEINE HAFTUNG für Sach - und Personenschäden bei Verwendung von SDK-Öffner-Modulen, V-max Modulen, WB(PCV)2NB-Modulen , Lambda-Eliminator-Module und Prototypen.

Die gelieferten Module sind im öffentlichen Strassenverkehr NICHT zugelassen !

Einbau und Betrieb auf Gefahr des Besitzers !

### **Anhang 1**

#### **ORIGINAL**

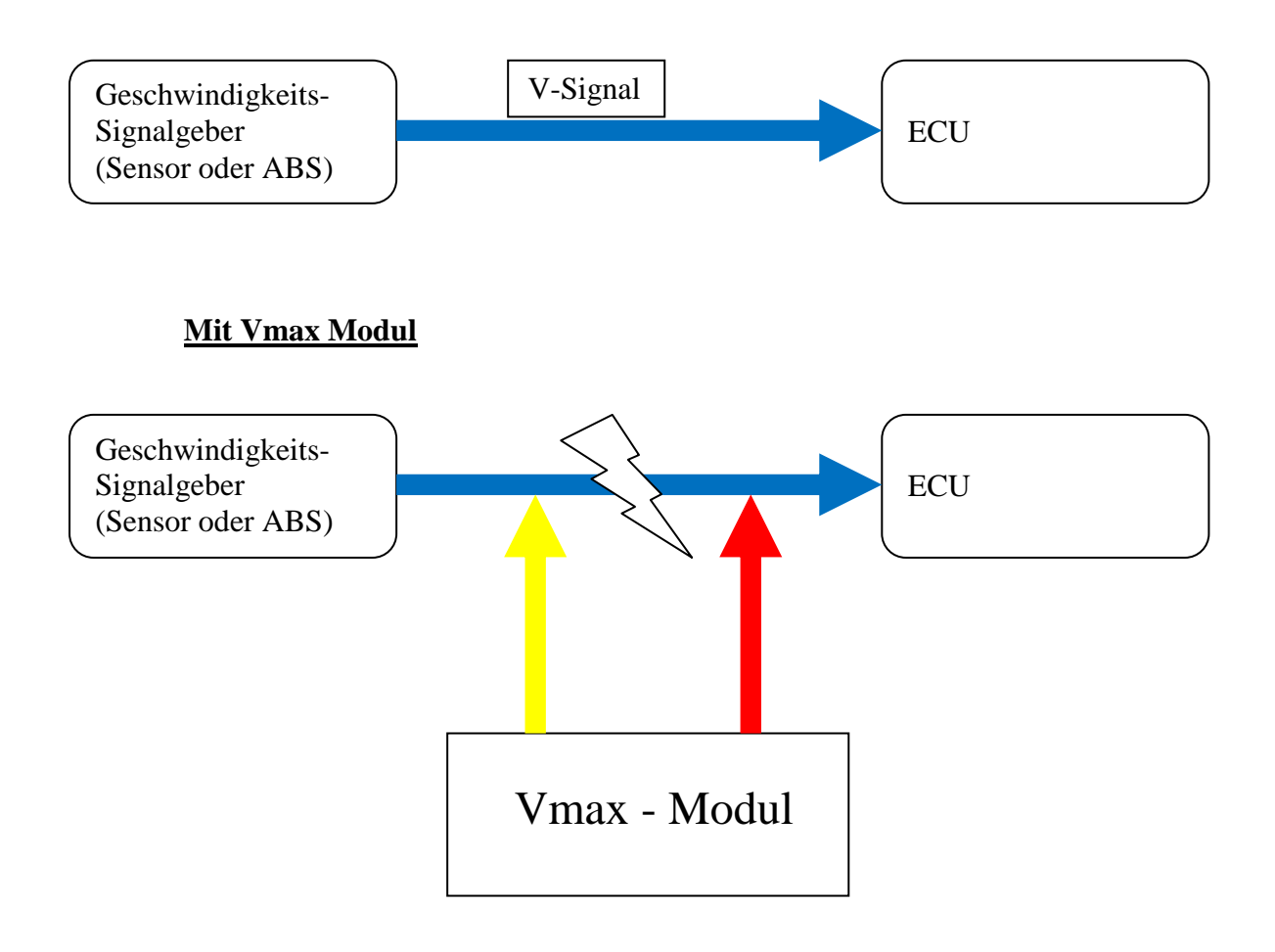

 L-Tronic H.Lange BGB-Ges. Am Bergedorfer Schiffgraben 17e 27726 Worpswede Fon: +49 (0)4792 950358 Mobil: +49 (0)163 1498880 Mail: <u>info@l-tronic-h-lange.de</u> Web: www.l-tronic-h-lange.de